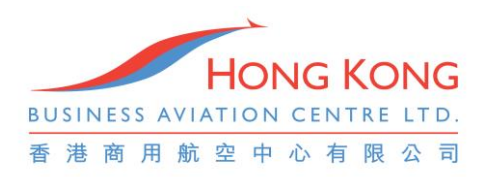

# **Enhanced Features on BAPS at VHHH**

The Airport Authority Hong Kong (AAHK) has enhanced some features of Business Aviation Parking System (BAPS) with effect from 28 Nov 2017 0000LT. Some notable new features are as follows:

## **1. Manual Input of ICAO Aircraft type**

- Aligning BAPS with the OCS application format
- Standardizing the ICAO aircraft type designator

### **2. Revision of Arrival/Departure Slots UIDs**

• Allowing applicants to revise the Arrival Booking Time with a Valid Arrival Slot

• Allowing applicants to extend the Departure Booking Time with a Valid Departure Slot or to be given one chance to extend to an Estimated Departure Time without a Valid Departure Slot (within 14 days)

### **3. Hangar Use Booking**

• Accommodating to aircraft's maintenance needs by allowing applicants to select "Hangar Use" under "Booking Type"

• Allowing applicants to submit the "Hangar Maintenance Record Form (HMRF)" on **BAPS** 

### **4. Split Booking**

• Allowing applicants to split the original parking slot application into 2 new bookings. The 1st child booking would adopt the original arrival time and provide a new departure time, followed by the 2nd child booking with a new arrival time and the original departure time.

### **5. Overstay Information**

Adding the "Overstayed since [Date/Time]" label under the aircraft's "Application Details" on BAPS if it overstayed

With the enhanced features as noted above, aircraft operators and trip planners may have a higher flexibility as they schedule a flight to VHHH. Hong Kong Business Aviation Centre (HKBAC) will continue to work closely with the Airport Authorities to provide you a seamless travel experience at VHHH.

For more information, please view the "General Aviation/Business Aviation Parking Stand Booking Guidelines" at the following link:

[https://extranetapps.hongkongairport.com/iwov\\_extra/OpenFile/BAPS+User+Guidlines+-](https://extranetapps.hongkongairport.com/iwov_extra/OpenFile/BAPS+User+Guidlines+-01.pdf?path=%2Fetra%2FExtranet%2FABU%2FForms%2FBAPS+User+Guidlines+-01.pdf) [01.pdf?path=%2Fetra%2FExtranet%2FABU%2FForms%2FBAPS+User+Guidlines+-01.pdf](https://extranetapps.hongkongairport.com/iwov_extra/OpenFile/BAPS+User+Guidlines+-01.pdf?path=%2Fetra%2FExtranet%2FABU%2FForms%2FBAPS+User+Guidlines+-01.pdf)

香港大嶼山香港國際機場南環路十二號